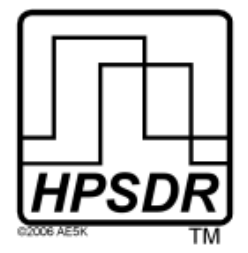

# **High Performance Software Defined Radio**

**Progetto Hardware e Software Open Source (GNU type) Descrizione del Progetto : http://hpsdr.org**

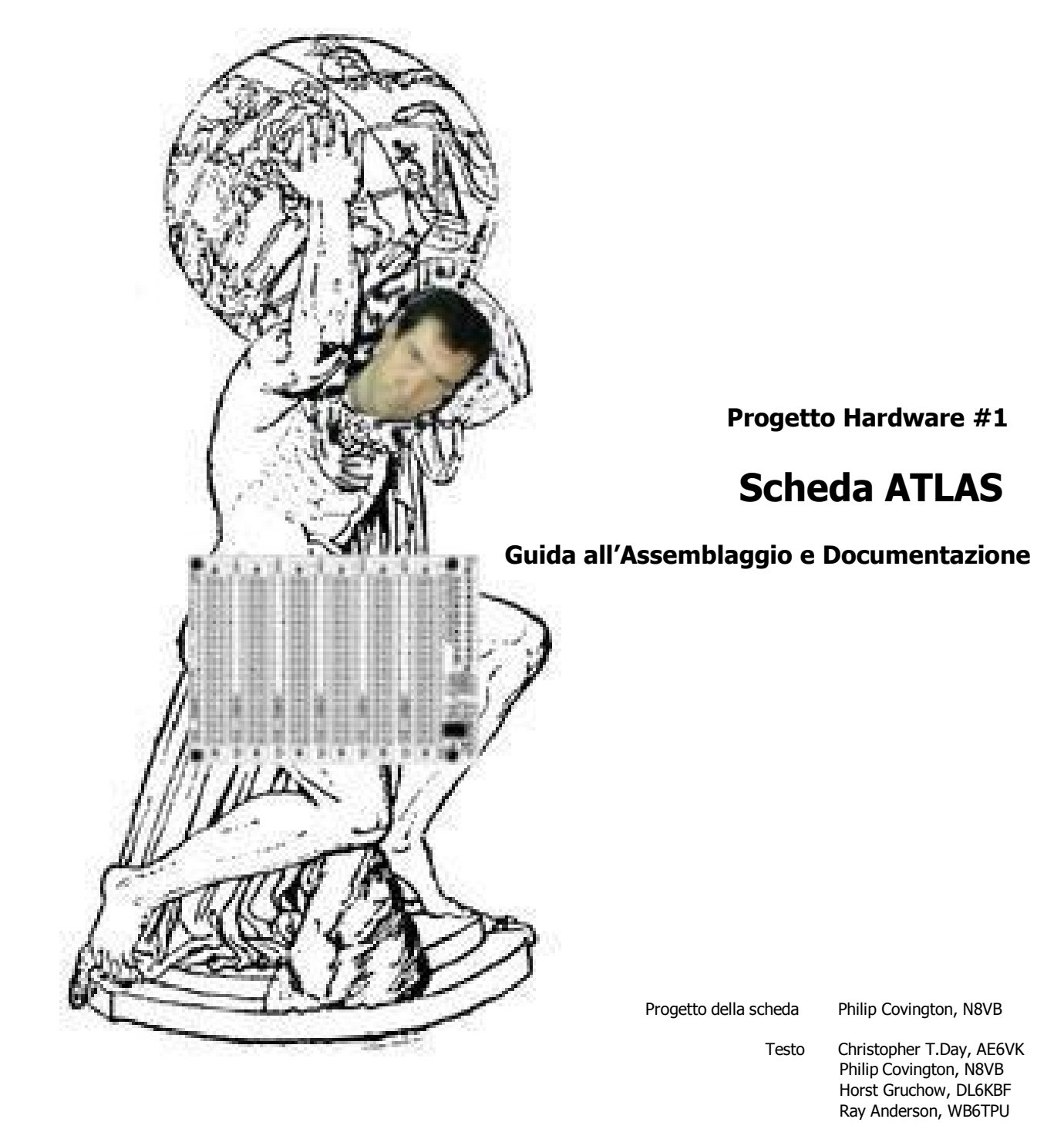

Grafica e Layout Horst Gruchow, DL6KBF<br>Traduzione in Italiano Alberto di Bene I2PHD

Coordinatore del Progetto Eric Ellison, AA4SW

Traduzione in Italiano Alberto di Bene I2PHD

Rev. 1.4 del 10 Giugno 2006 © 2006 DL6KBF

# **Indice**

#### **Dove trovare tutto**

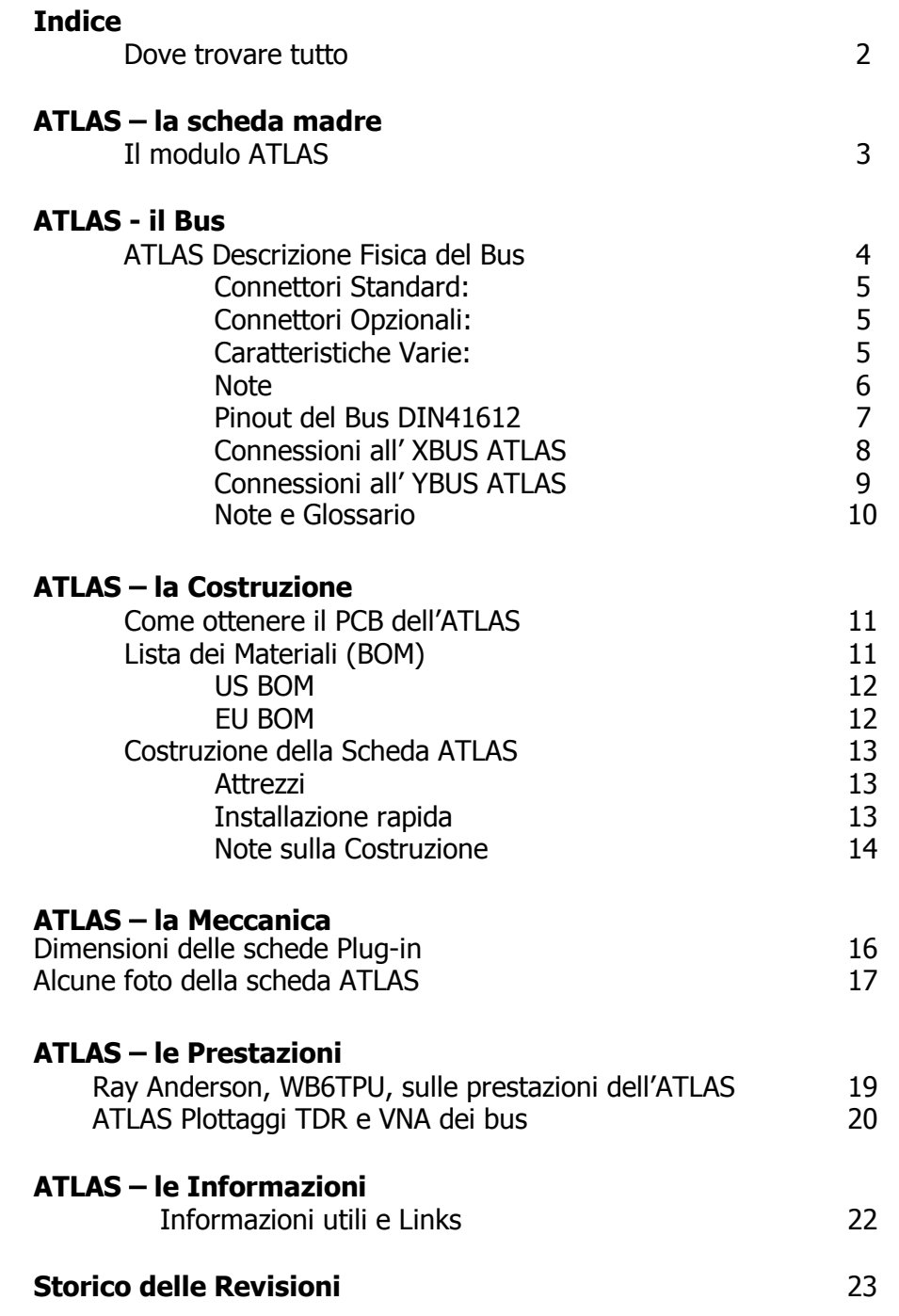

# **ATLAS - la Scheda Madre**

#### A proposito del modulo ATLAS

La scheda ATLAS e' una scheda madre passiva sulla quale si innestano tutte le altre. La scheda prevede fino a sei connettori DIN41612 spaziati di 0.8 pollici. La scheda prevede un connettore ATX da 20 pin, in modo da poter usare i 12V, 5V, 3.3V etc. forniti da un alimentatore standard PC per alimentare l' HPSDR. Questi alimentatori sono facilmente reperibili, sia nuovi che surplus, il ché risolve il problema dell'alimentazione.

I varii files per la scheda ATLAS possono essere trovati qui :

http://www.philcovington.com/HPSDR/ATLAS/.

La spaziatura dei connettori DIN e le dimensioni della scheda sono stati scelti in modo che questa scheda madre possa essere alloggiata in un normale contenitore per PC

Il project leader per ATLAS e' Phil, N8VB.

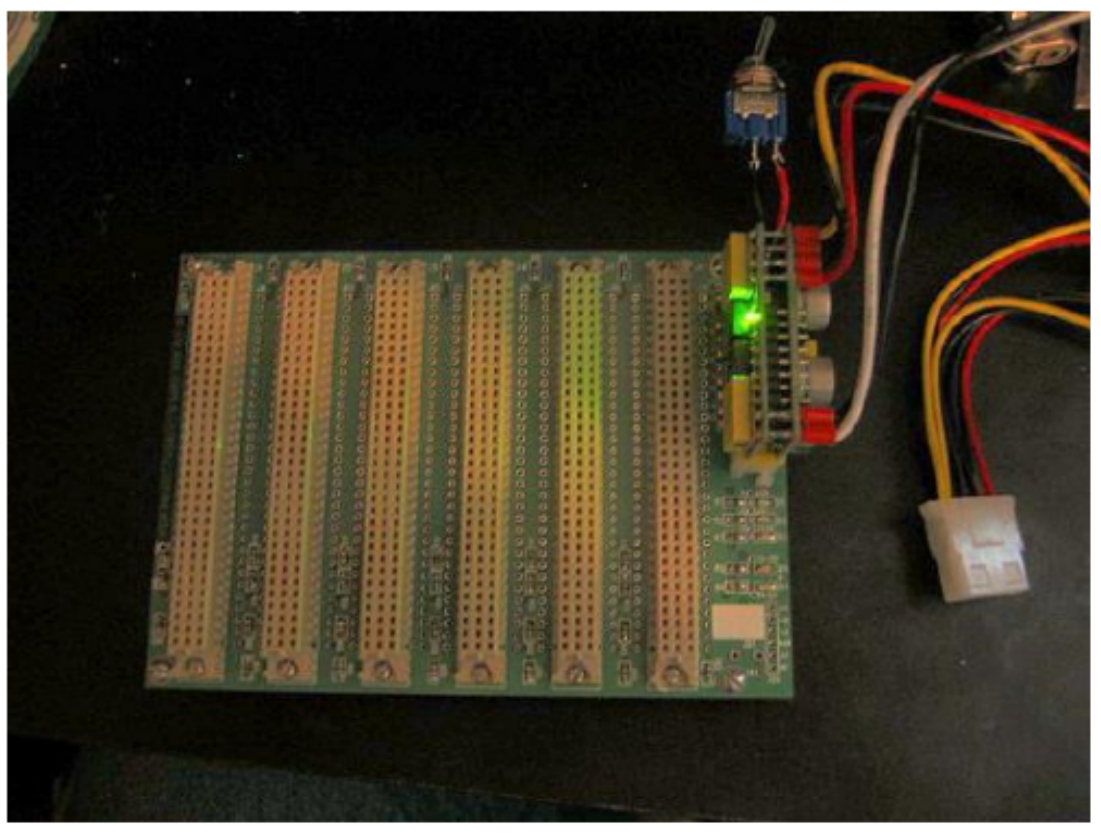

Scheda ATLAS montata, con un alimentatore ATX PicoPSU collegato (foto Christopher T. Day, AE6VK)

Rev. 1.4 del 10 Giugno 2006 (2006 DL6KBF

# **ATLAS - il Bus**

#### **Descrizione fisica del Bus ATLAS**

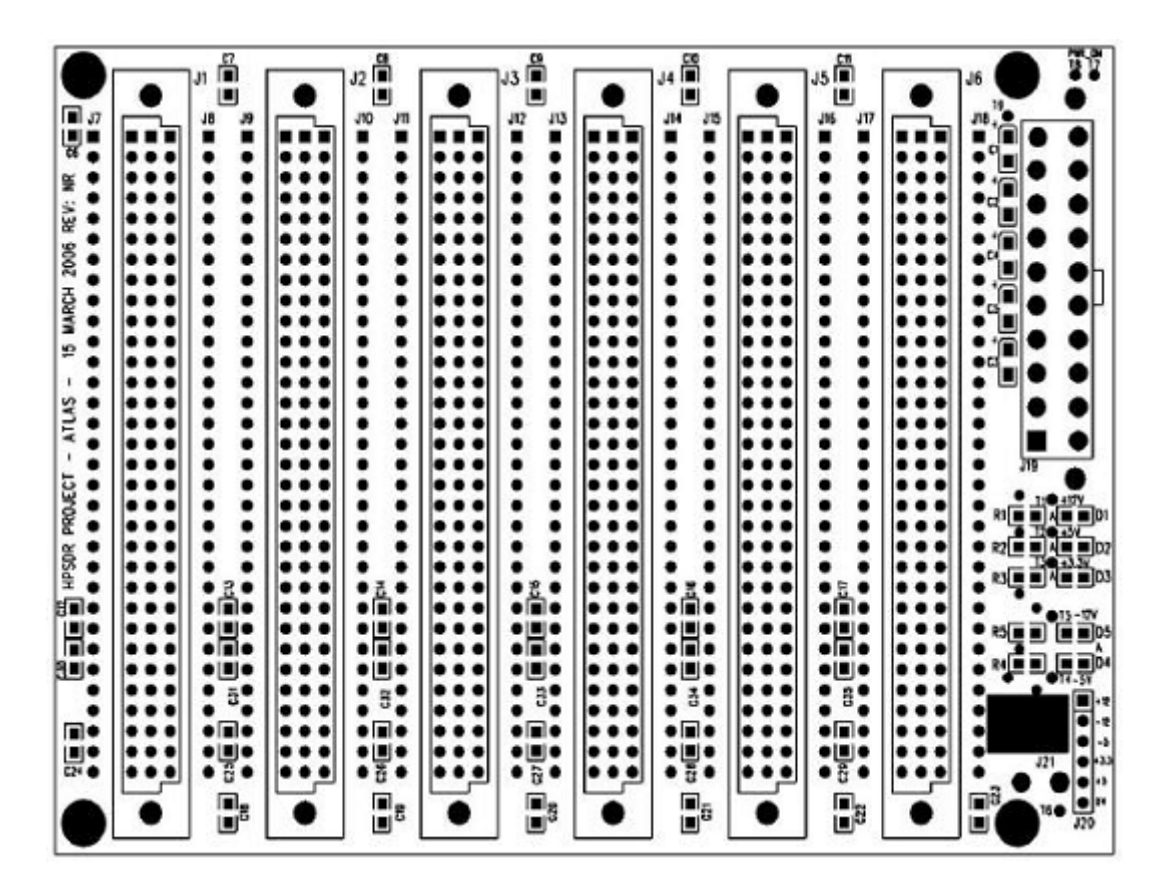

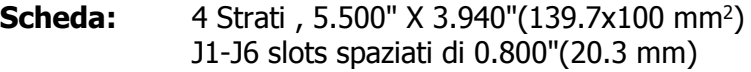

- **Ordine:** Piano di massa (Strato superiore) YBUS Piano delle tensioni di alimentazione XBUS (Strato inferiore)
- **Alimentazione:** +12VDC, -12VDC, +5VDC, -5VDC, +3.3VDC

### **Descrizione fisica del BUS ATLAS**

#### **Connettori Standard:**

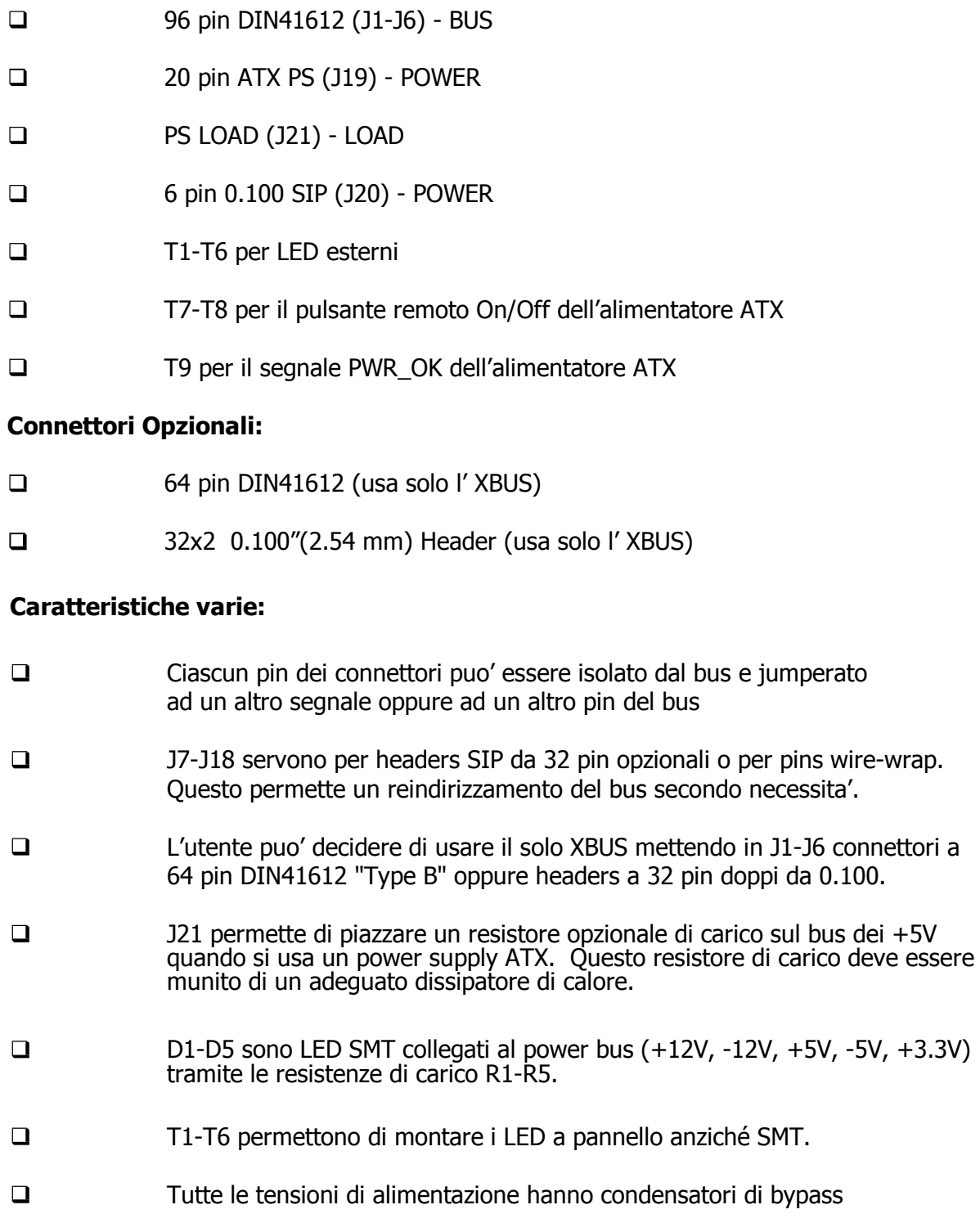

### **ATLAS – Descrizione fisica del bus**

#### **Note:**

- 1. Il bus e' separato in XBUS e YBUS, ciascuno con 24 linee.
- 2. L'XBUS e' tracciato sullo strato inferiore del PCB.
- 3. L'YBUS e' tracciato fra lo strato di massa superiore e lo strato delle alimentazioni.
- 4. L'XBUS e' diviso nei sottogruppi XA0-XA7, XB0-XB7, XC0-XC7, XDC.
- 5. L'YBUS e' diviso nei sottogruppi YA0-YA7, YB0-YB7, YC0-YC7, YDC.
- 6. XDC e YDC sono connessi in catena fra gli slots (vedi lo schema).
- 7. La divisione in sottogruppi dell'XBUS e dell'YBUS ha solo uno scopo di nomenclatura fisica
- 8. Poiche' l'YBUS e' in mezzo a due altri strati, dovrebbe essere usato per segnali di media velocità oppure segnali di clock fra le schede. Per quanto non concepito come bus LVDS, dovrebbe andar bene per velocità di clock fino a 20-25 MHz.
- 9. J7, J9, J11, J13, J15, J17 sono connessi all' XBUS. J8, J10, J12, J14, J16, J18 sono connessi all' YBUS. Sul lato inferiore della scheda Atlas, J7-J18 sono connessi tramite piste a J1-J6. Questo consente di isolare pins sui connettori J1-J6 tagliando le piste di interconnessione. Vedere il punto 10 seguente.
- 10. Se una applicazione richiede il reindirizzamento di segnali sul bus, una possibile soluzione e' di usare dei pin wire wrap sui relativi pin dei connettori J7-J18. Il segnale a questo punto puo' essere trasportato tramite filo wire wrap sul lato superiore della scheda ATLAS, che essendo il piano di massa, facilita la riduzione del crosstalk e del rumore, se il filo wire wrap e' steso aderente al piano stesso.
- 11. Una alternativa al wire wrap e' di piazzare dei jumper fra i segnali del bus reindirizzati sulle piazzole J7-J18.
- 12. Vedere sotto il pinot del bus fisico.

### **ATLAS – Descrizione fisica del bus**

### **Pinout del Bus DIN41612**

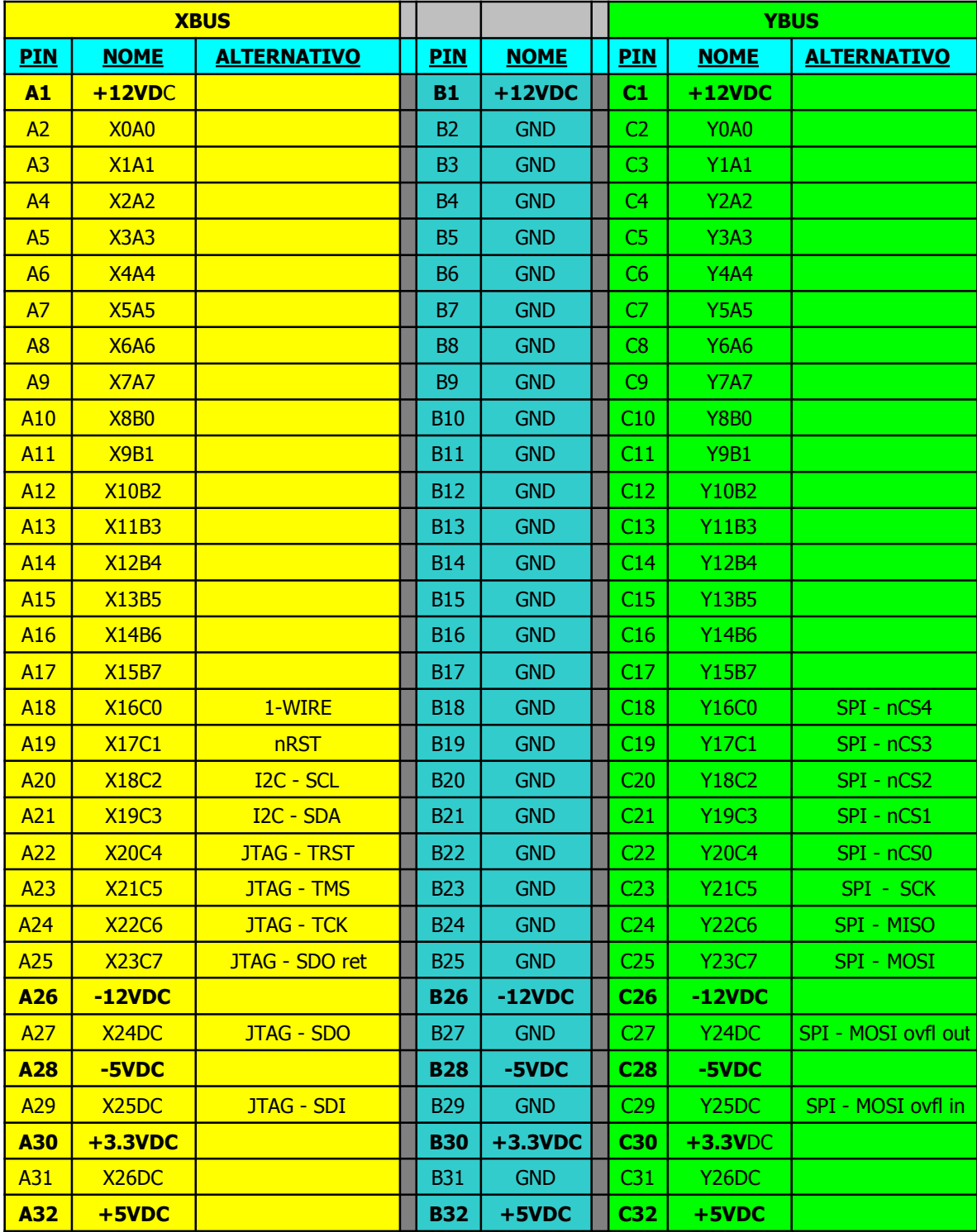

### **HPSDR**

### **ATLAS - Connessioni dell' XBUS**

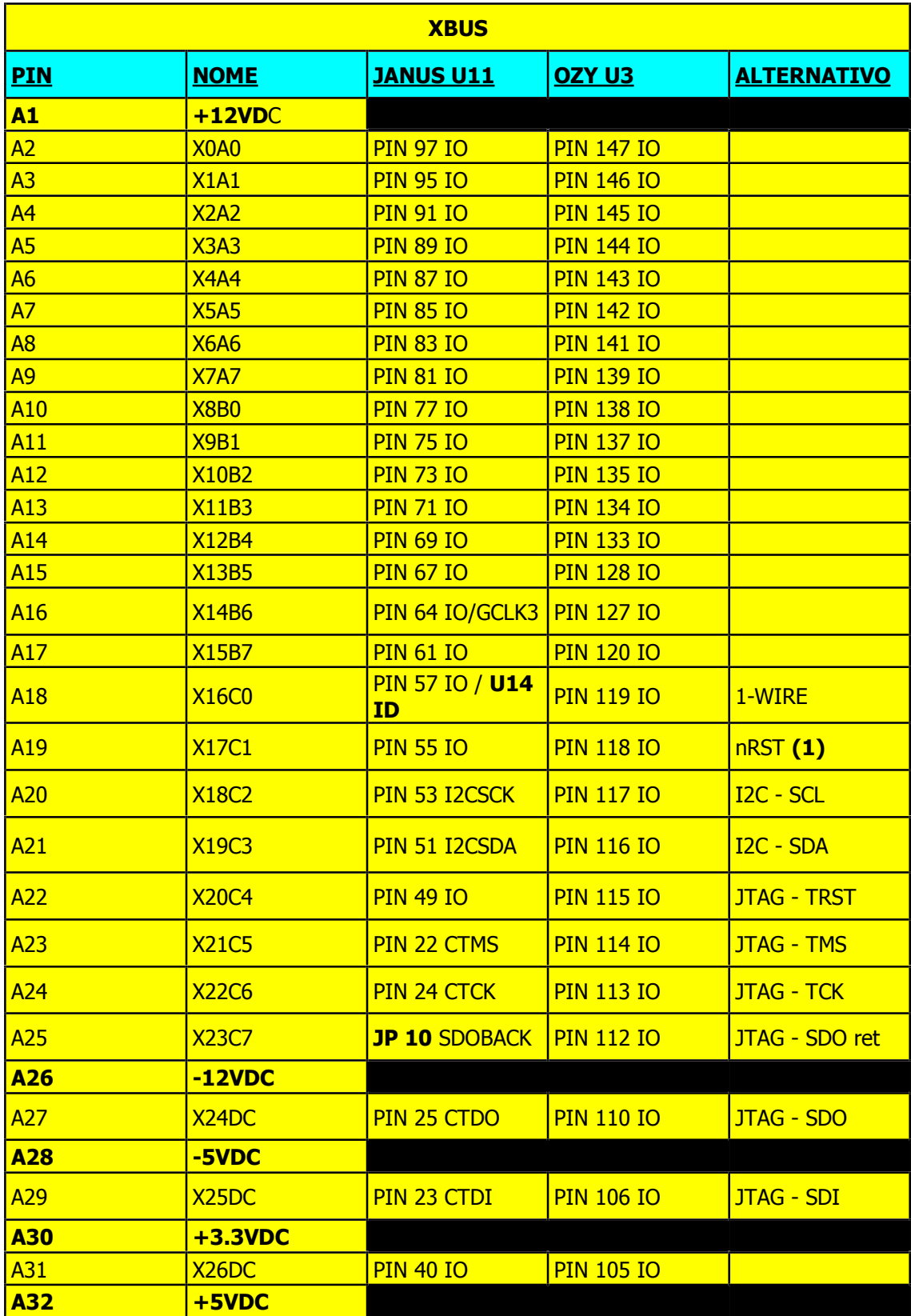

### **ATLAS – Connessioni dell' YBUS**

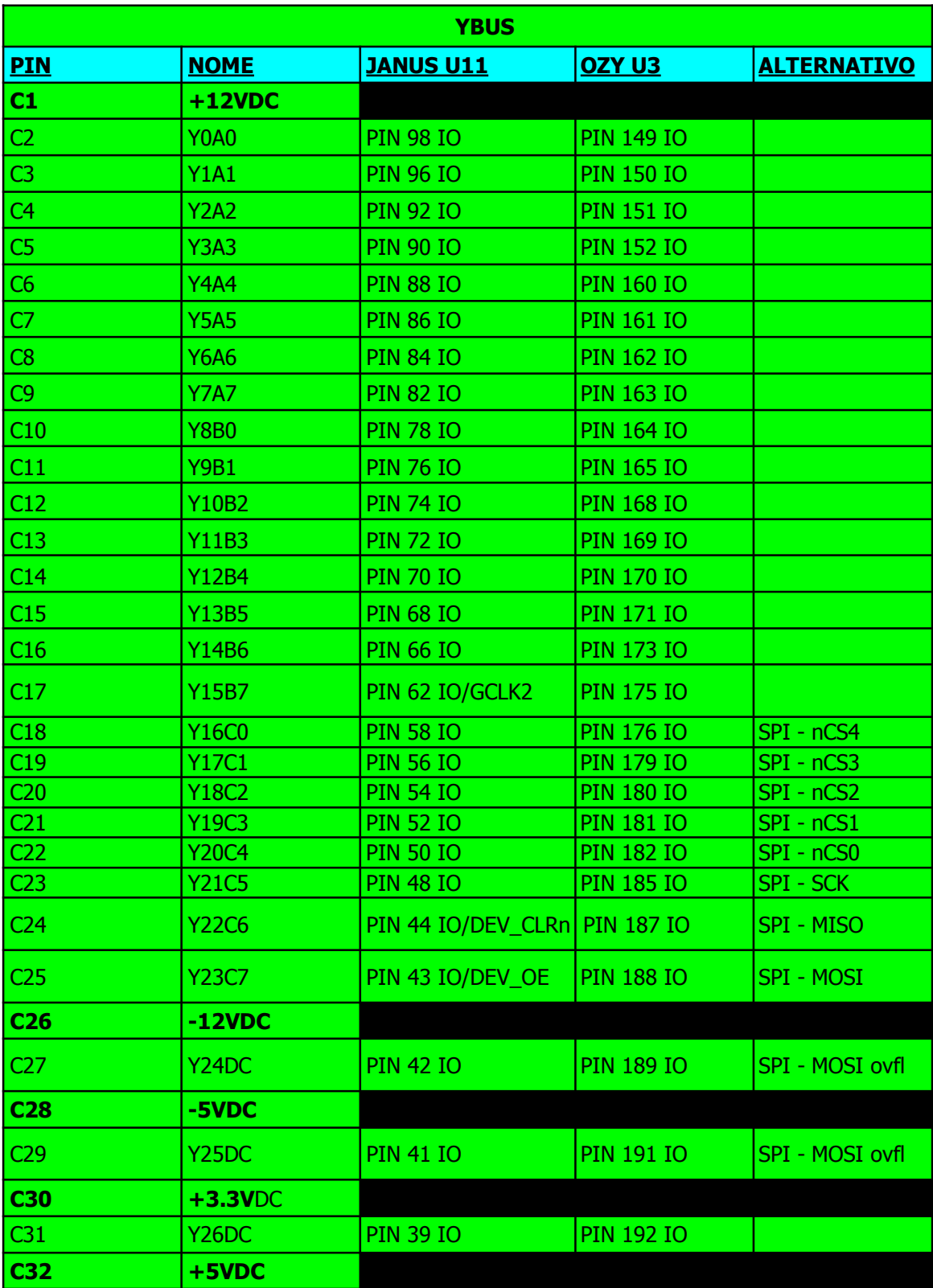

Rev. 1.4 del 10 Giugno 2006 © 2006 DL6KBF <sup>9</sup>

### **Note e Glossario**

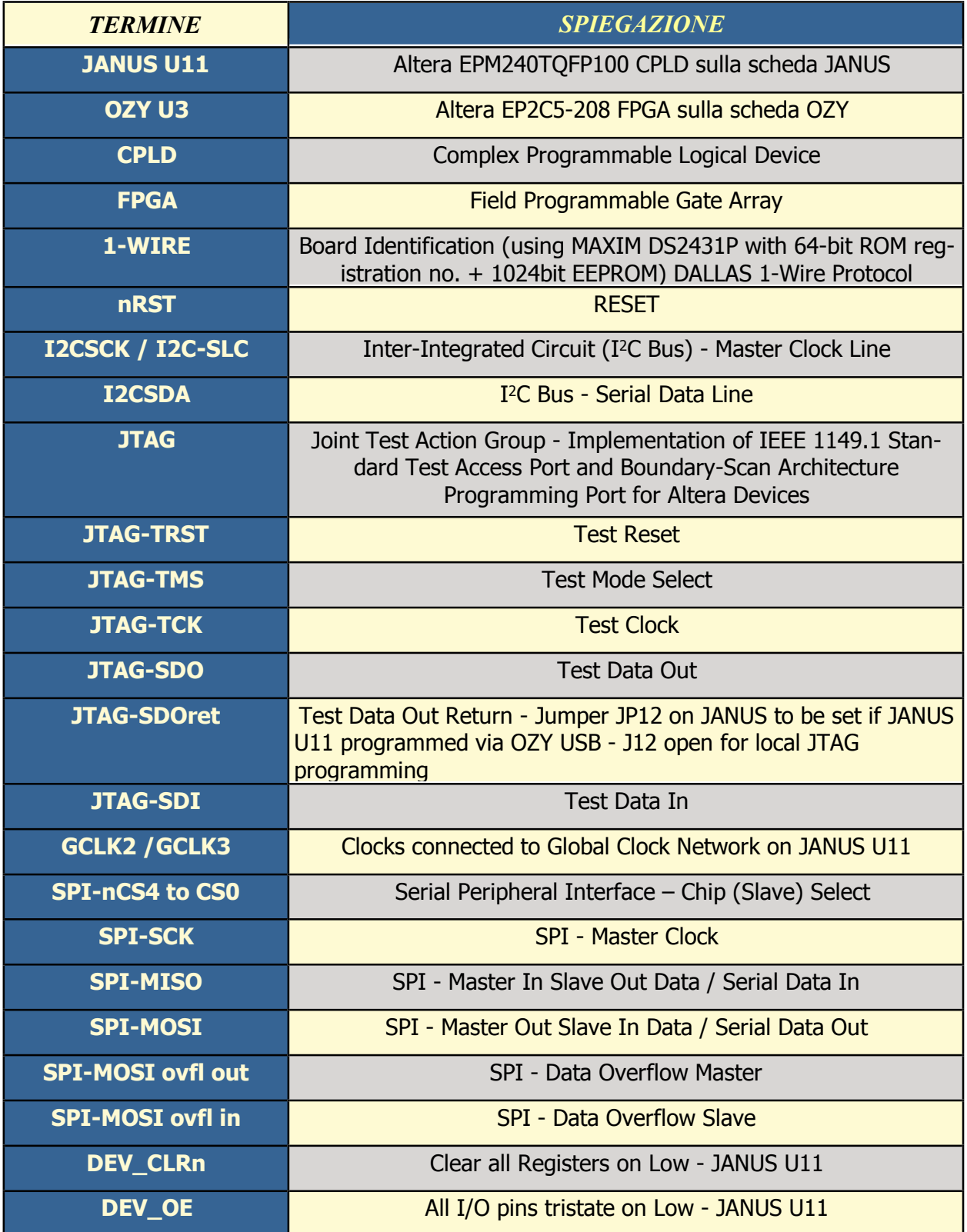

Rev. 1.4 del 10 Giugno 2006 © 2006 DL6KBF 10

# **ATLAS – la Costruzione**

#### **Come ottenere un circuito stampato ATLAS**

#### Situazione al Giugno 2006

Un batch di 400 schede beta e' stato prodotto da Eric Ellison, AA4SW, dopo che il numero iniziale di ordini aveva superato i 300. Potrebbero esserci ancora delle schede disponibile di questo primo batch. Attualmente il costo e' di 10 dollari USA piu' la spedizione. Controllare su questa pagina Web : http://www.hamsdr.com

E' necessario registrarsi per poter vedere il tab **Projects** dove e' listato lo stato corrente degli ordini del progetto **HPSDR**. Per far questo basta cliccare su **Log-In/Join** in alto a destra, poi scegliere **Join** dal menu, e dare le informazioni richieste nel form. Quindi cliccare sul bottone **Save** in basso nel form. Questo website e' protetto dallo spam e da' accesso a una miriade di informazioni sulla Software Defined Radio.

In alternativa e' possibile produrre autonomamente la scheda, poiche' i files PCB sono Open Source e disponibili presso <u>http://www.philcovington.com/HPSDR/ATLAS/</u> in formato Gerber.

Controllare anche : HPSDR mailing list HpsdrWiki:Community Portal per informazioni sullo stato attuale del progetto HPSDRt.

**A partire dal 7 Giugno 2006, l'organizzazione TAPR (TUCSON AMATEUR PACKET RADIO CORPORATION) e' entrata in cooperazione con il gruppo HPSDR, e distribuisce le schede ATLAS e i kit. Il primo kit disponibile e' l'insieme dei componenti per la scheda ATLAS stessa. Visitare il sito** http://www.tapr.org/kits\_atlas.html

#### **Elenco dei materiali (BOM)**

Come dimostrato da ordini campione, tutti i componenti per la scheda ATLAS dovrebbero essere disponibili presso distributori qualificati. La scheda usa componenti SMT standard, principalmente del tipo 0805.

Prestare particolare cura ai 5 condensatori al tantalio C1 – C5. I soli dimensionalmente adeguati sono i tipi 3216 or 3528 (A, B o S, T per low profile).

L'header ATX Molex potrebbe presentare problemi di reperibilita', poiche' l'esperienza insegna che non tutti lo hanno in stock. Puo' essere di aiuto un posting sul gruppo di discussione HPSDR mailing list.

Le tabelle seguenti presentano due possibili fonti di approvvigionamento. Quella marcata US BOM usa part numbers. e part designations del rivenditore MOUSER ELECTRONICS. Quella marcata EU BOM fa riferimento al rivenditore tedesco SEGOR-electronics che spedisce in tutta Europa e accetta PayPal. In genere ha tutti i componenti in stock.

### **HPSDR**

#### **US BOM**

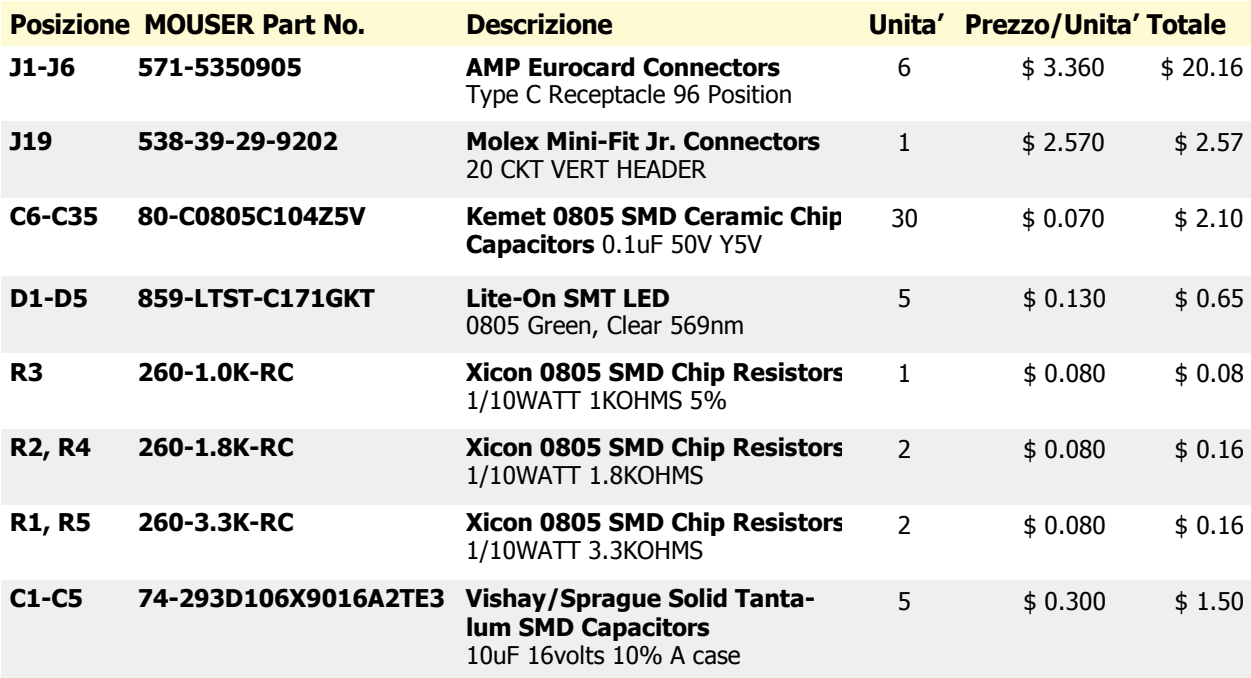

#### **EU BOM**

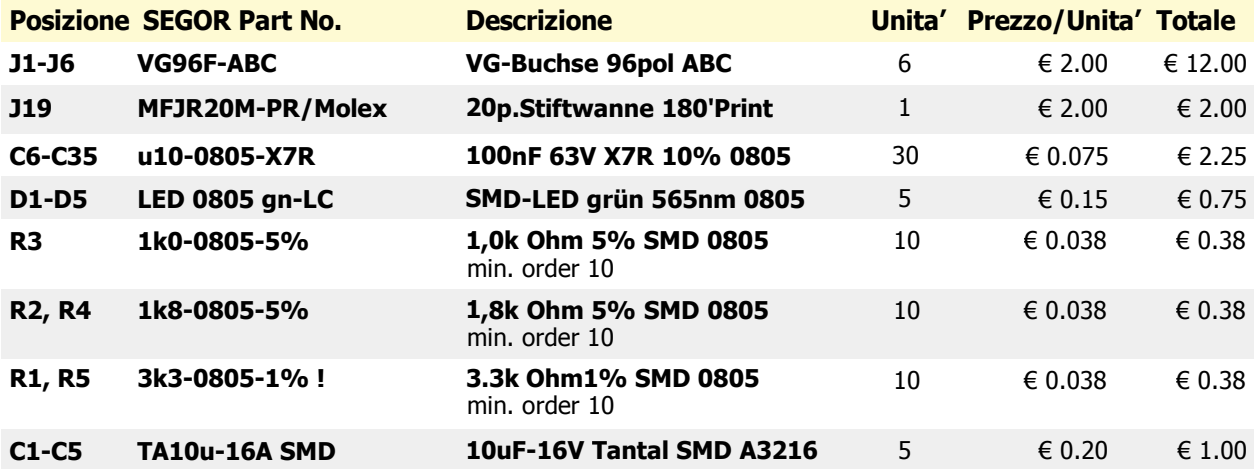

Rev. 1.4 del 10 Giugno 2006 (2006 DL6KBF)

### Costruzione della scheda ATLAS

#### **Attrezzi**

Poiche' i componenti e le piazzole sono molto piccoli, usare un saldatore a punta sottile e stagno di piccolo diametro. Io ho usato un saldatore da 15W e stagno da 0.5 mm a base di Argento.

Una buona lente di ingrandimento e' sicuramente utile per saldare e controllare, unitamente a una buona fonte di luce. Chi non e' familiare con le saldature SMD, puo' leggere qui : http://www.amgrp.org/kits/micro908/smt\_construction.pdf

#### **Installazione veloce**

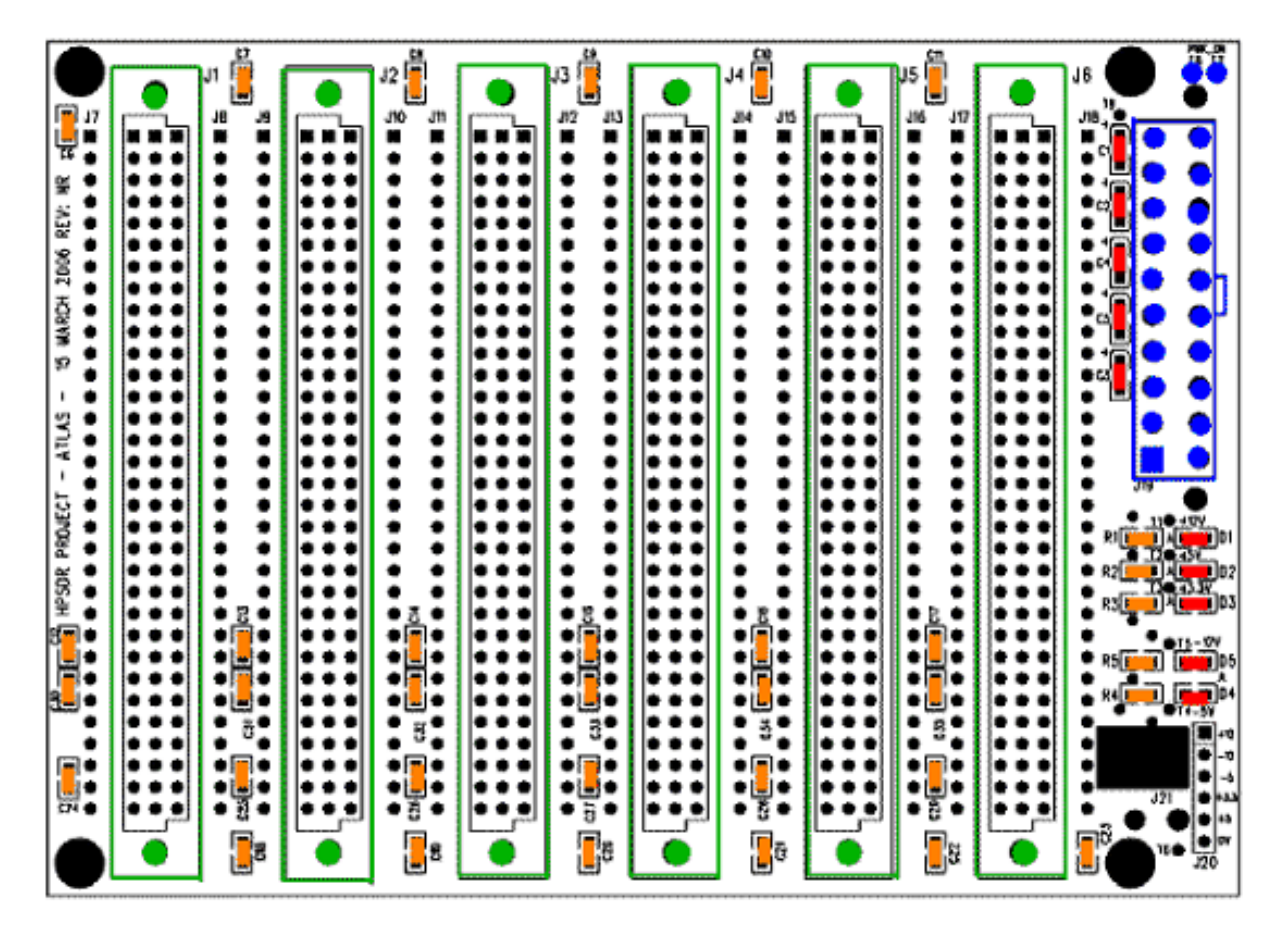

Fase 1: Installare prima i componenti arancio.

Fase 2: Installare i componenti rossi controllando la polarita'!

Fase 3: Installare i componenti verdi.

Fase 4: Installare i componenti blu

Rev. 1.4 del 10 Giugno 2006 (2006 DL6KBF

1) Iniziare installando i condensatori ceramici di bypass da 0.1uF C6 through C36 con pochissimo stagno su una sola estremita', fissandola al pad; dovrebbe bastare lo stagno gia' presente sul pad per fissare il condensatore. Poi saldare l'altra estremita' con appena una goccia di stagno. Infine aggiungere una piccola quantita' di stagno alla prima estremita'.

2) Installare la resistenza R3 da 1K usando la stessa tecnica.

- 3) Installare le resistenze R2 e R4 da 1.8K.
- 4) Installare le resistenze R1 e R5 da 3.3K.

5) Usando ancora la stessa tecnica, installare i condensatori al tantalio da 10uF C1-C5. Attenzione a rispettare la polarita' – l'estremita' marcata del condensatore va al pad con il segno "+" sulla serigrafia. Non indugiare con il saldatore per non danneggiare i componenti

6) Installare i LED D1-D5. Sono polarizzati e vanno installati correttamente. Il catodo del LED e' marcato con un piccolo punto colorato sul lato della lente piu' vicino all'estremita'. Questo catodo va sul pad al lato opposto rispetto all'indicazione della tensione, esempio sul pad di destra per le tensioni "+" e sul pad di sinistra per le tensioni "-", guardando la scheda con le marcature dei LED a destra verso l'alto.

7) Controllare per corto-circuiti verificando almeno che non ce ne siano fra ogni coppia di pad sul connettore J20. Se ce ne dovessero essere, controllare tutti i componenti per corto-circuiti o altri problemi. E' difficile accedere a molti componenti dopo aver montato i connettori.

8) Installare il connettore DIN 41612 in J1. Per mantenere il connettore allineato con la scheda usare due viti da 2-56 x 1/4" con relativi dadi per fissare temporaneamente il connettore alla scheda. Stringere solo leggermente i dadi. (Opzionalmente durante la saldatura dei pin appoggiare il connettore su un tavolo e premere con la scheda dal di sopra.) Controllare che la forma delle estremità dei connettori sia in accordo con la serigrafia. I connettori DIN entrano nei fori in entrambi i sensi, ma un montaggio nel verso sbagliato causa un rovesciamento delle schede infilate in essi. Controllare due volte prima di saldare i pin, poiche' dopo sara' troppo tardi... Verificata la correttezza dell'orientamento, saldare due pin ai pad sui due lati opposti e ricontrollare che il connettore aderisca bene alla scheda. Infine saldare gli altri pin. Non soffermarsi piu' di 2 o 3 secondi su ogni pin. A saldatura terminata, controllare per ponticelli di stagno o saldature fredde.

9) Installare i connettori DIN 41612 J2-J6 nello stesso modo.

10) Infilare il connettore ATX da 20 pin J19 al suo posto e saldare i pin ai pad sul lato inferiore della scheda.

11) Collegare T7 e T8 ad uno switch SPST esterno. Se non si usa uno switch, collegare T7 e T8 fra di loro per permettere il funzionamento dell'alimentatore ATX.

12) Fare un check finale su ogni connettore per ponticelli di stagno o pin non saldati, e per corto-circuiti sul connettore J20.

Se tutto e' OK, dovreste avere una scheda ATLAS perfettamente funzionante.

Congratulazioni!

# **ATLAS – la Meccanica**

**Dimensioni della scheda Plug-In**

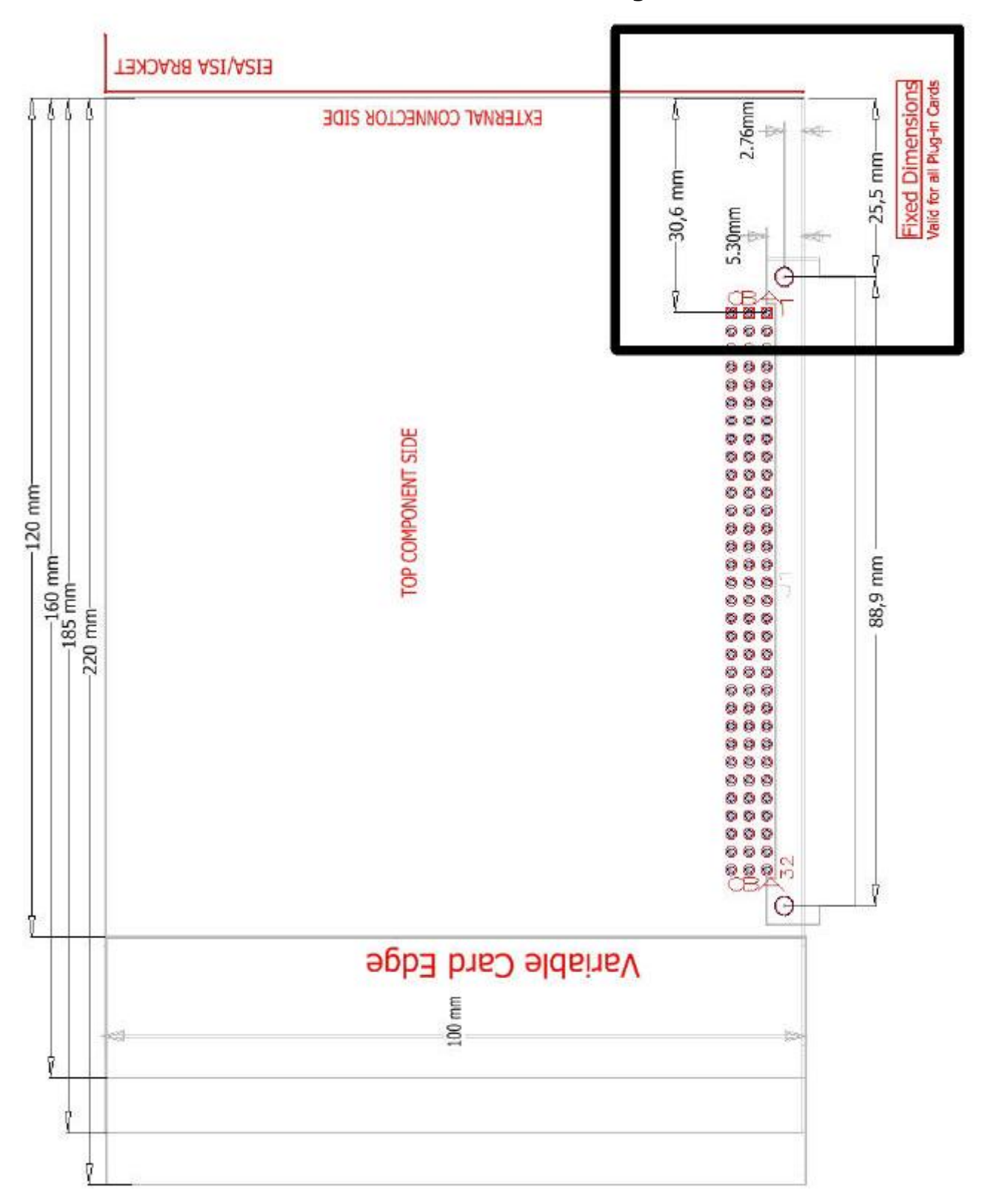

Rev. 1.4 del 10 Giugno 20066 © 2006 DL6KBF <sup>16</sup>

### **HPSDR**

#### Alcune foto della scheda ATLAS

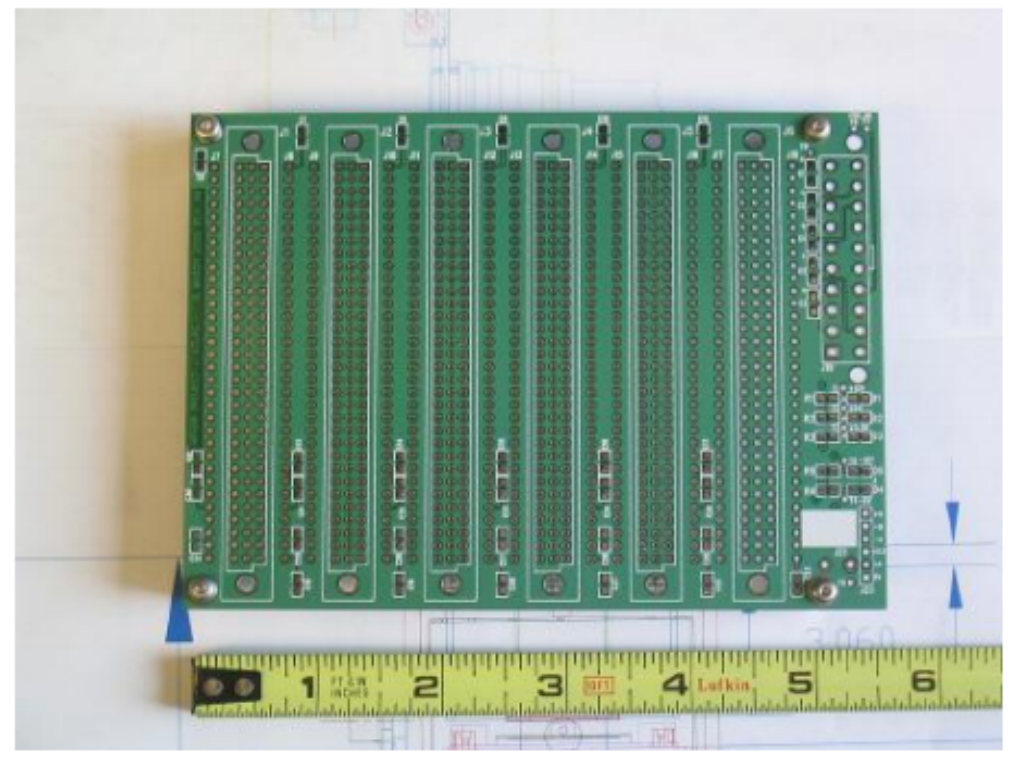

Lato superiore della scheda nuda (foto Phil Covington, N8VB; sul righello sono Pollici)

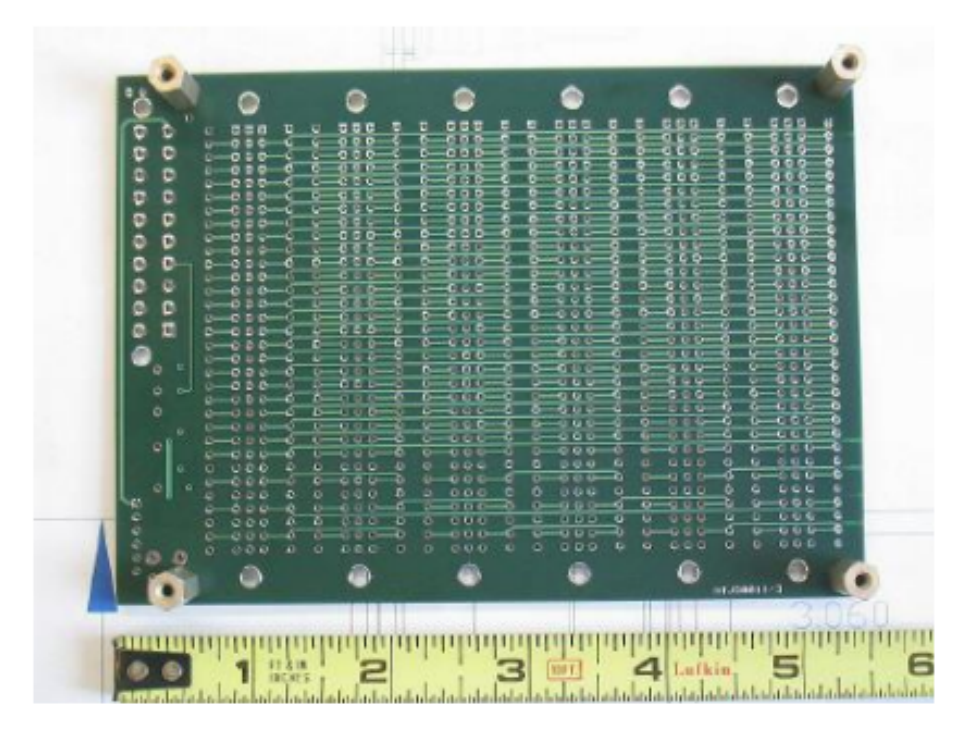

Lato inferiore della scheda nuda (foto Phil Covington, N8VB; sul righello sono Pollici)

Rev. 1.4 del 10 Giugno 2006 00 00 2006 DL6KBF

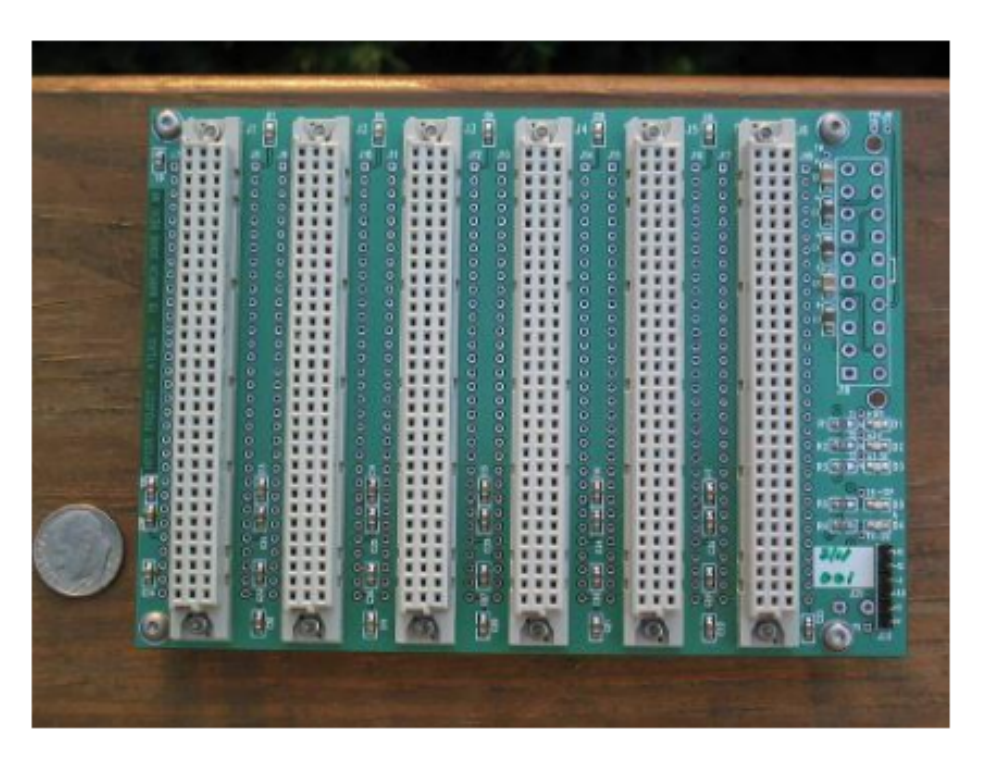

Scheda assemblata con serial no. 001 (foto Phil Covington, N8VB)<br>Notare che il connettore ATX non e' ancora stato montato

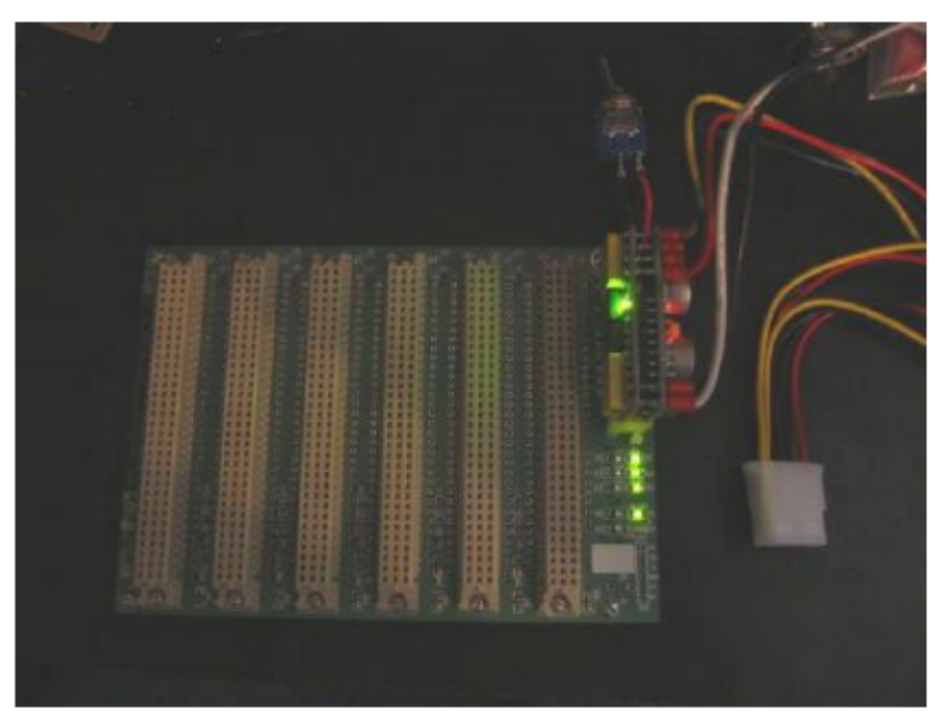

Prime luci (foto Christopher T. Day, AE6VK)

C 2006 DL6KBF

## **ATLAS - le Prestazioni**

#### Ray Anderson, WB6TPU, a proposito delle prestazioni della scheda ATLAS

...sono riuscito a nascondermi nel laboratorio per circa un'ora e a fare dei test TDR e VNA sulla scheda ATLAS. Nessun problema rilevato. Tutto come previsto, eccetto forse l'impedenza delle linee che e' risultata diversa da quella simulata, probabilmente a causa di errate assunzioni in fase di simulazione. Ho intenzione di mettere dei plot accessibili su Internet fra un giorno o due, comunque il succo della analisi e' questo:

Ho fatto delle analisi TDR e VNA su tutti i segnali [0:24] dei bus XBUS e YBUS. Il comportamento di ogni linea su ogni bus e' stato praticamente identico.

Misure TDR:

XBUS : impedenza misurata 40 ohm mediamente, predetta 78.5 ohm

YBUS : impedenza misurata 46.2 ohm mediamente, predetta 58 ohm

Le suddette impedenze dovrebbero andar bene praticamente per tutte le applicazioni, e probabilmente anche per l'LVDS, ce ne dovesse essere bisogno

Misure VNA:

XBUS : Misura tra i connettori DIN 1 e 6 - Ripple 6 dB pp tra la  $DC$  e  $1.5$  GHZ. Risonanze importanti iniziano a 1.5 GHz (-50dB a 2.1  $GHZ$ YBUS : Misura tra i connettori DIN 1 e 6 - Rolloff monotonico tra

la DC e 1 GHz di -8dB Ripple 6db pp tra 1 GHz e !.5 GHz . Risonanze importanti iniziano a 1.5 GHz (-47dB a 2.1

 $GHz)$ .

73 Rav WB6TPU

### **Plottaggi TDR e VNA sulla scheda ATLAS**

Le misure TDR sono state fatte con Digital Sampling Scope Tektronix TDS8000B e una Sampling Head 80E04 (20 psec tempo di salita) Le misure VNA sono state fatte con un VNA Agilent N5230A

Misure fatte su tutte le reti di segnale dei pin [0:24]. Questi plottaggi rappresentano un caso tipico. (Sono praticamente tutti uguali)

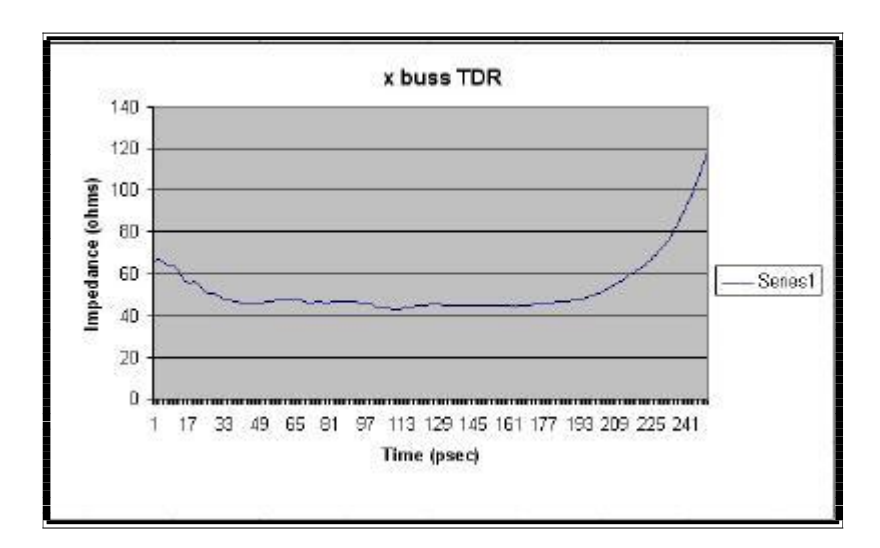

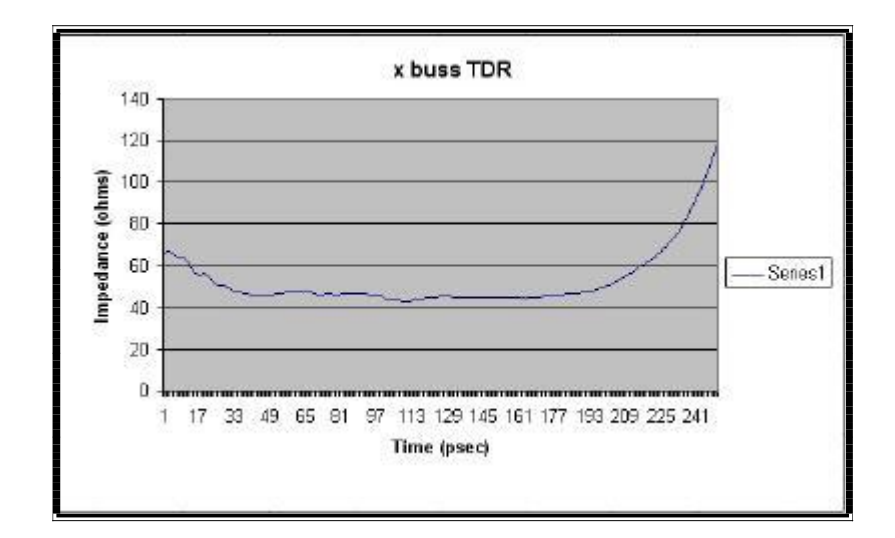

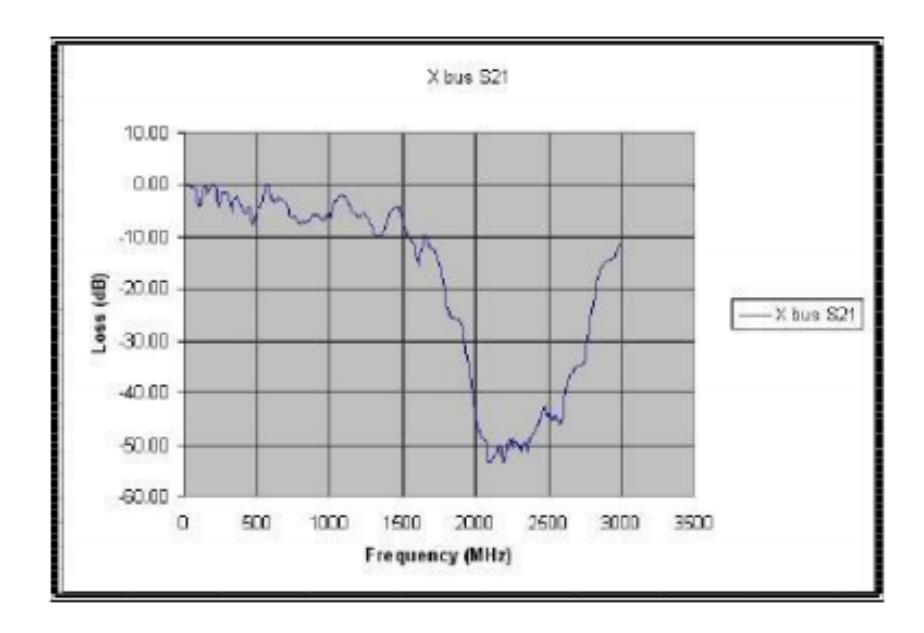

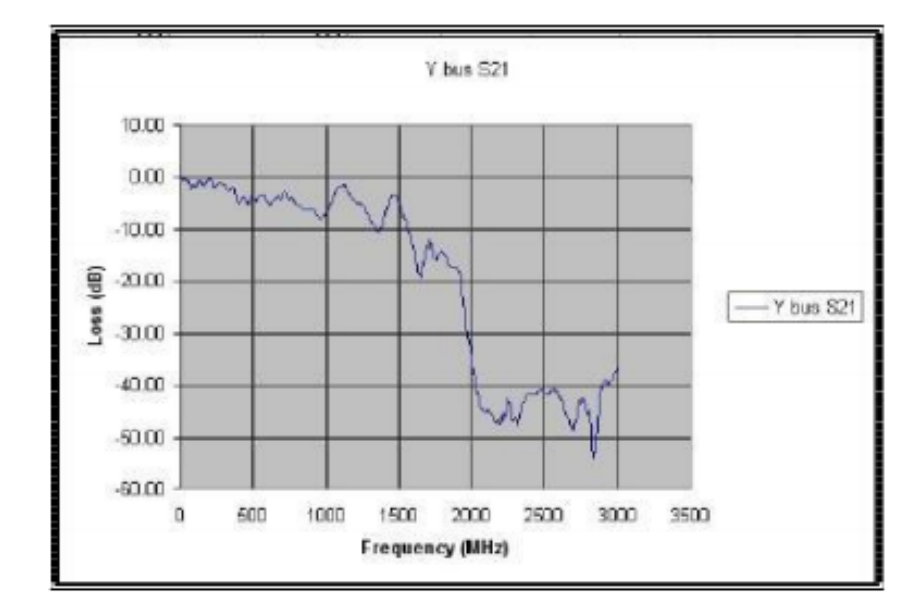

# **ATLAS – le Informazioni**

#### **Informazioni utili e Links**

#### **Descrizione del Progetto e Informazioni**

http://hpsdr.org http://hpsdr.org/wiki/index.php?title=HpsdrWiki:Community\_Portal http://www.hamsdr.com (necessaria registrazione per accesso completo) http://www.philcovington.com

#### **Lista di Discussione / Riflettore**

La lista di discussione HPSDR (nota anche come "riflettore") e' il metodo principale di intercomunicazione tra tutte le persone interessate al progetto. A volte il numero dei messaggi puo' essere alto – altre volte possono passare uno o due giorni senza messaggi. Tutti possono vedere il traffico di messaggi negli archivi online. Si trovano a :

http://lists.hpsdr.org/pipermail/hpsdr-hpsdr.org/

#### **Kit di componenti e schede**

La TAPR Corporation distribuisce kit di componenti come pure circuiti stampati per il progetto HPSDR.

TAPR Corporation http://www.tapr.org

ATLAS kit di componenti http://www.tapr.org/kits\_atlas.html

# **Storico delle Revisioni**

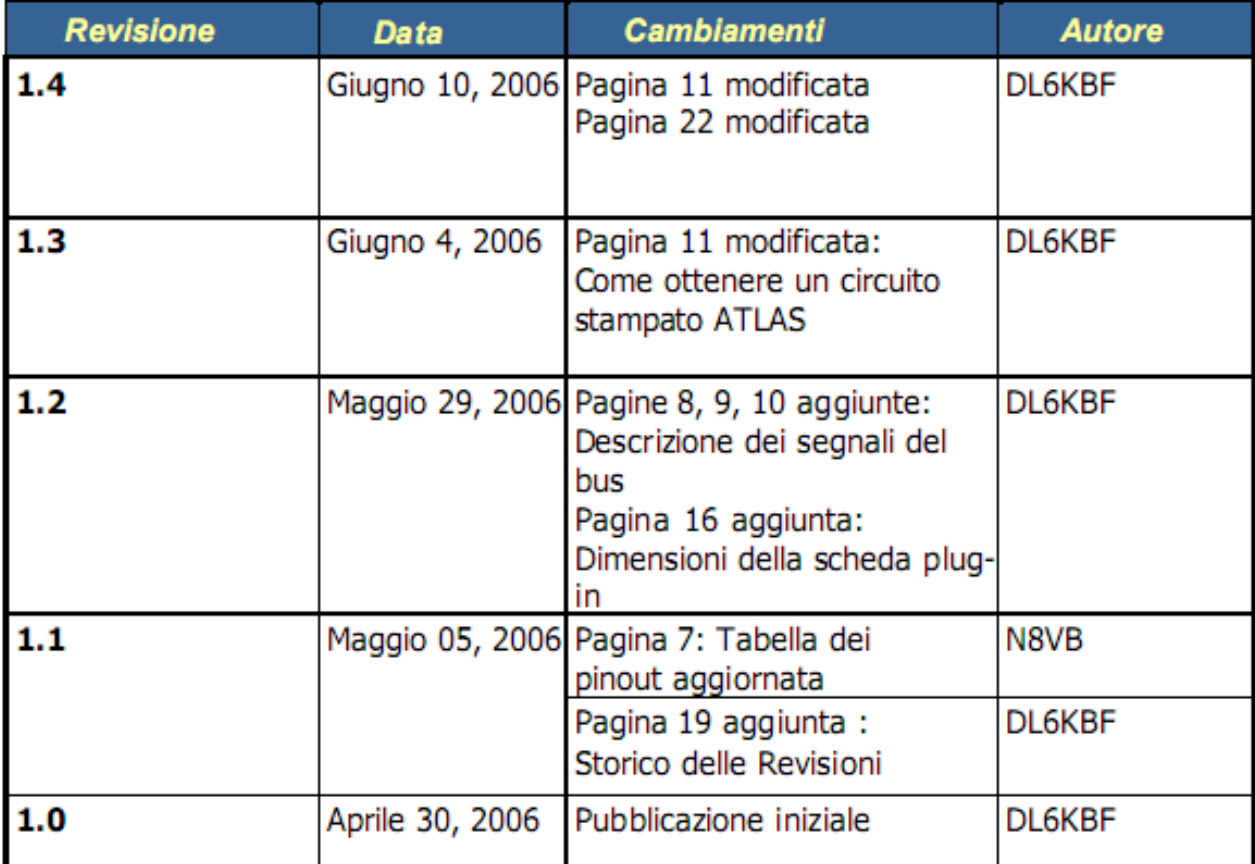